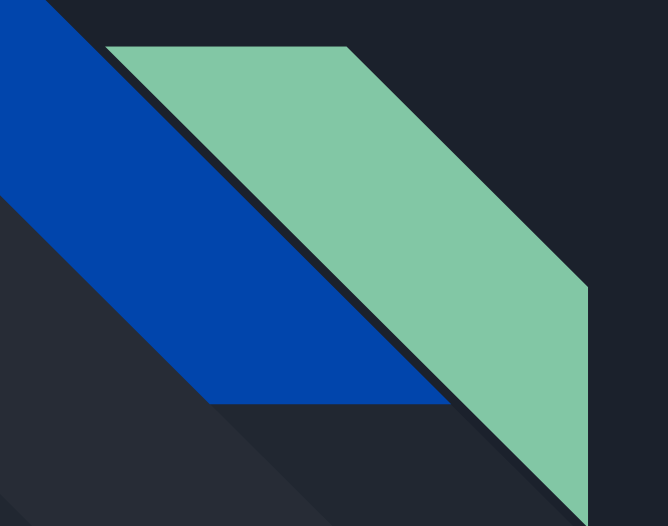

# **Kata Containers** Story of a container runtime

Sébastien Boeuf, Software Engineer Intel Corporation

#### Agenda

- Why Kata Containers?
- Acceptance
- Community growth
- Ecosystem influence
- Hypervisor flexible

https://regmedia.co.uk/2017/09/11/shutterstock\_containers\_in\_port.jpg

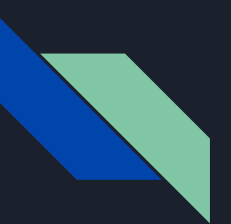

#### **Containers**

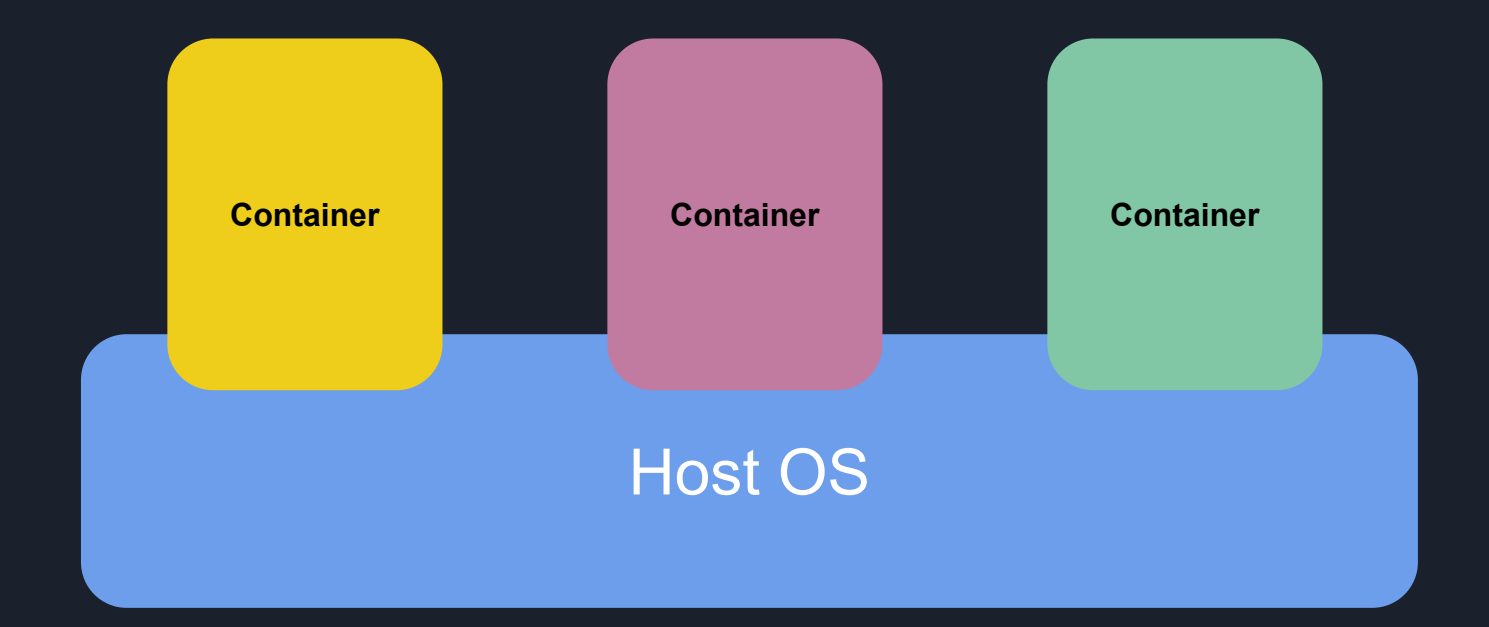

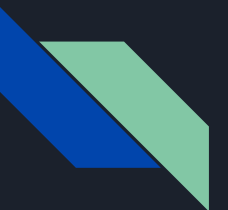

# Security threat

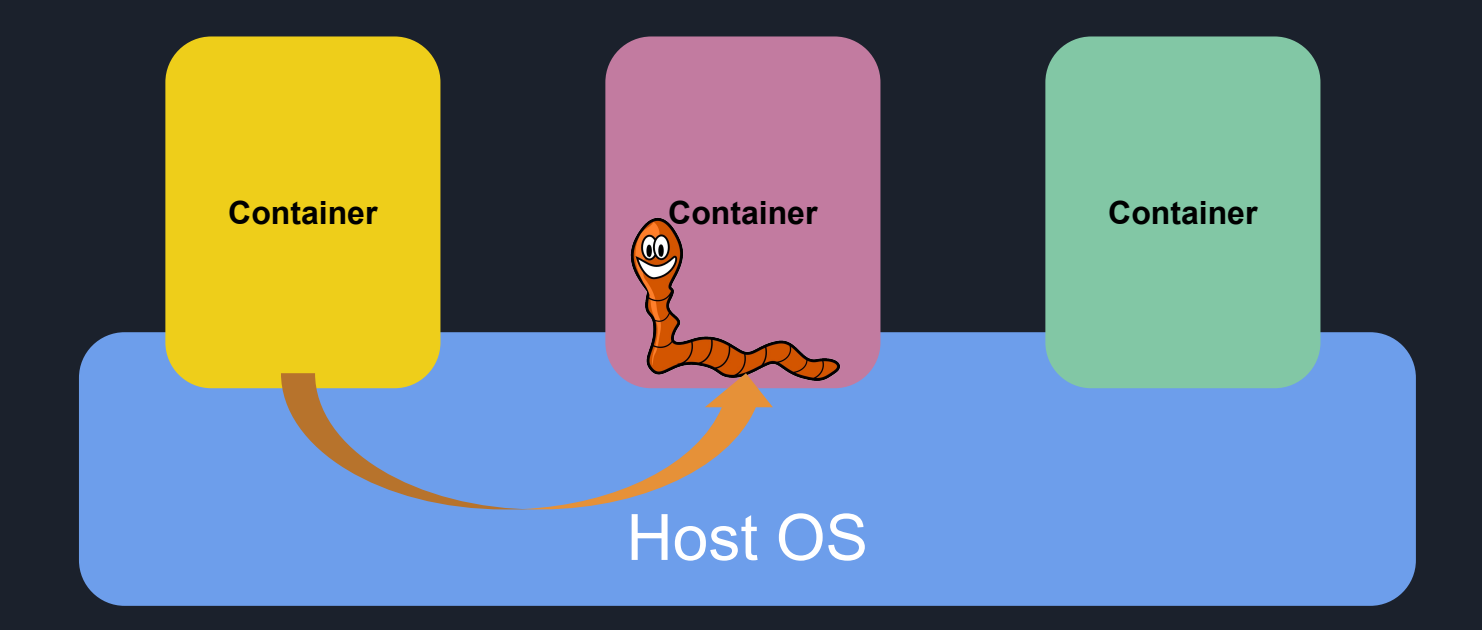

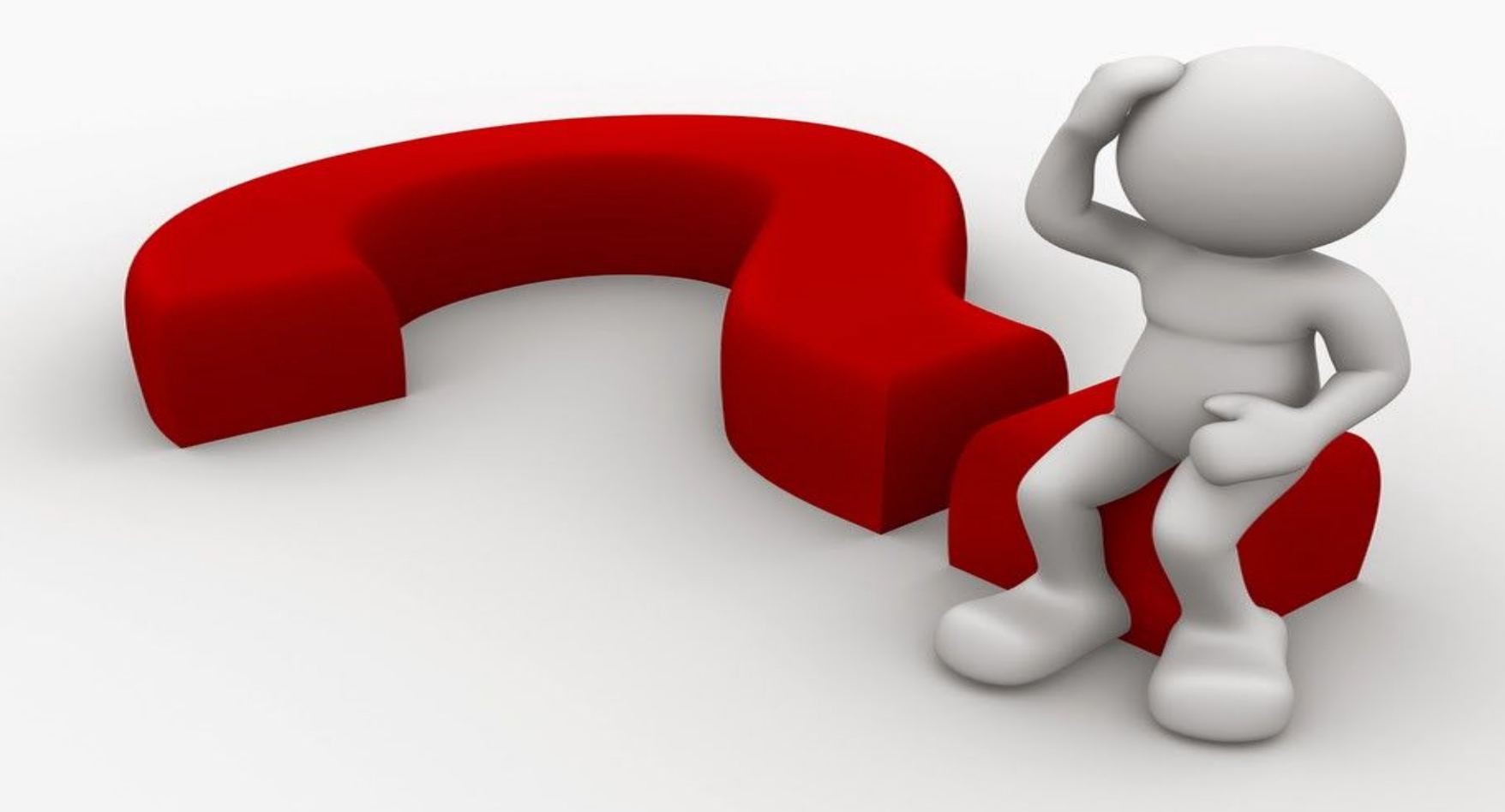

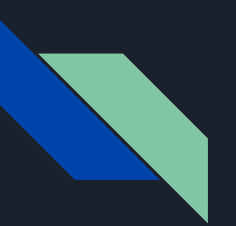

# Manual isolation

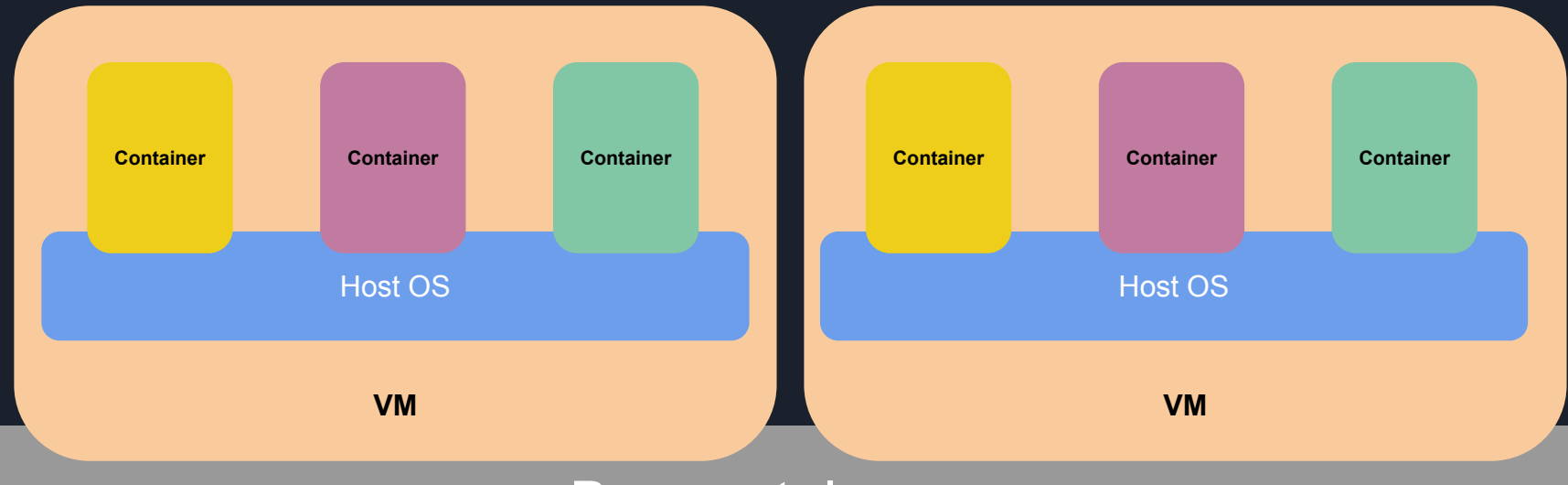

#### Baremetal server

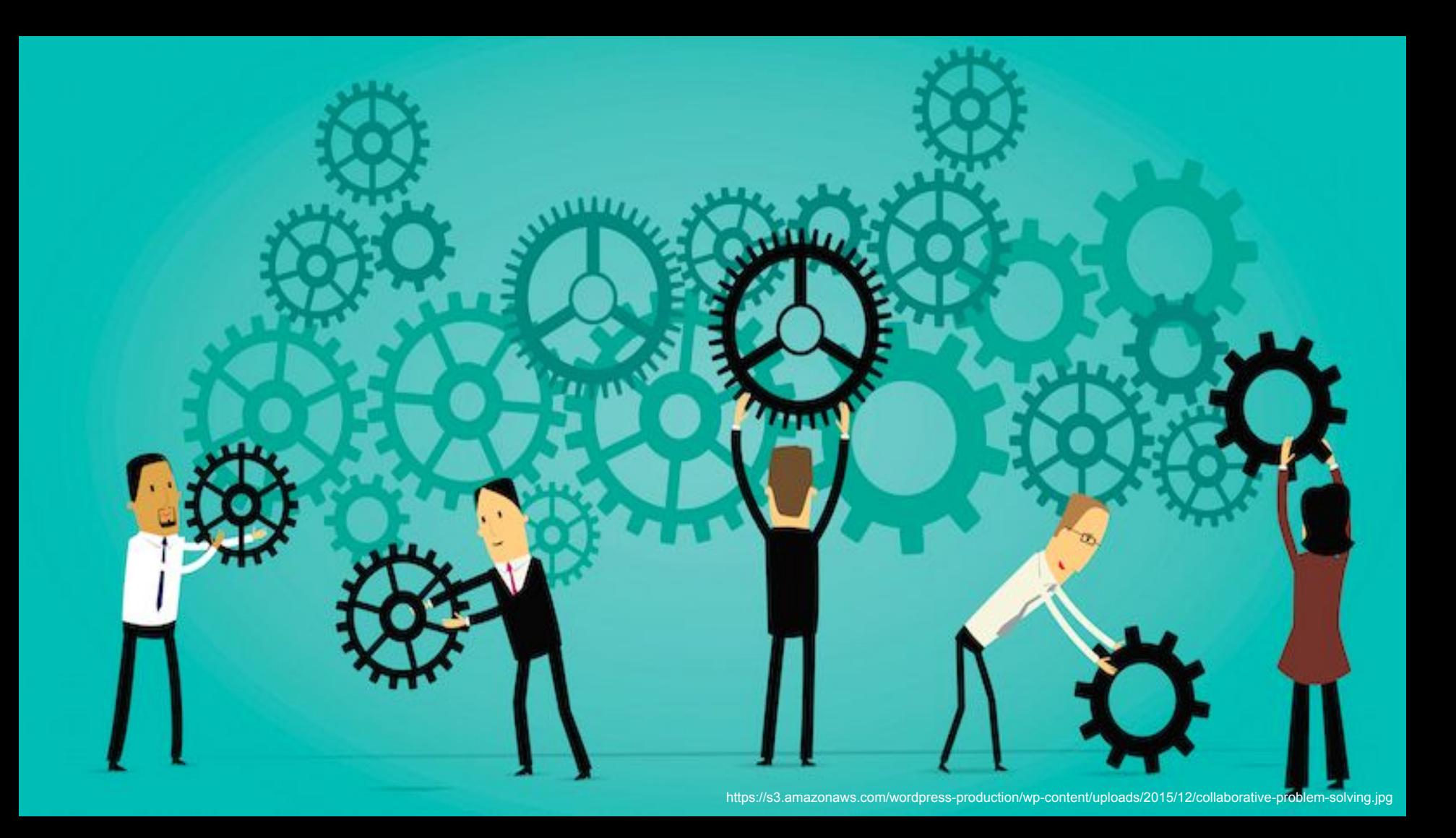

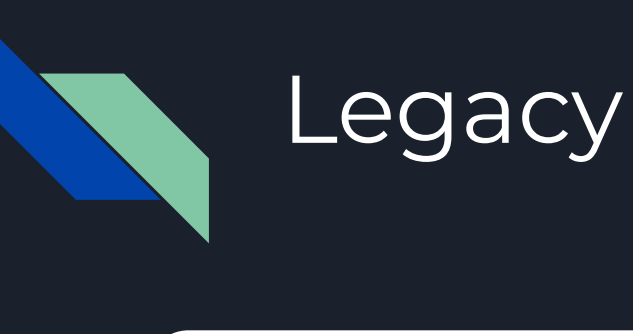

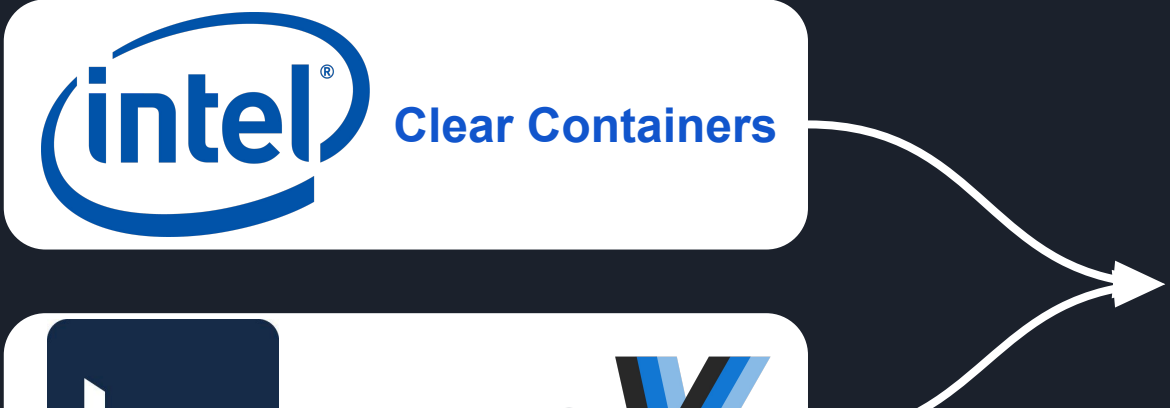

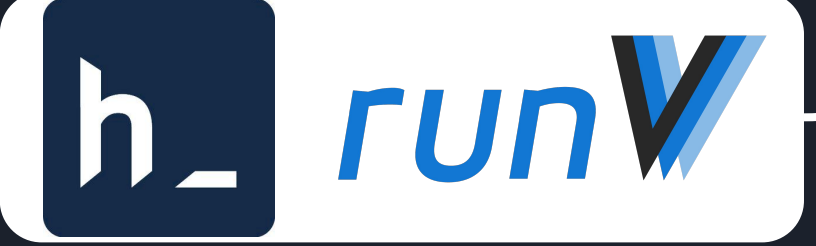

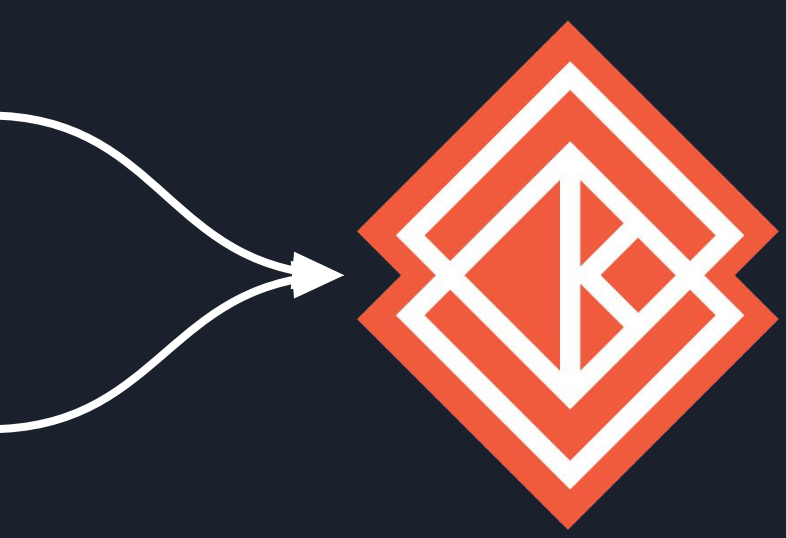

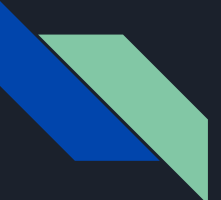

#### Kata Containers

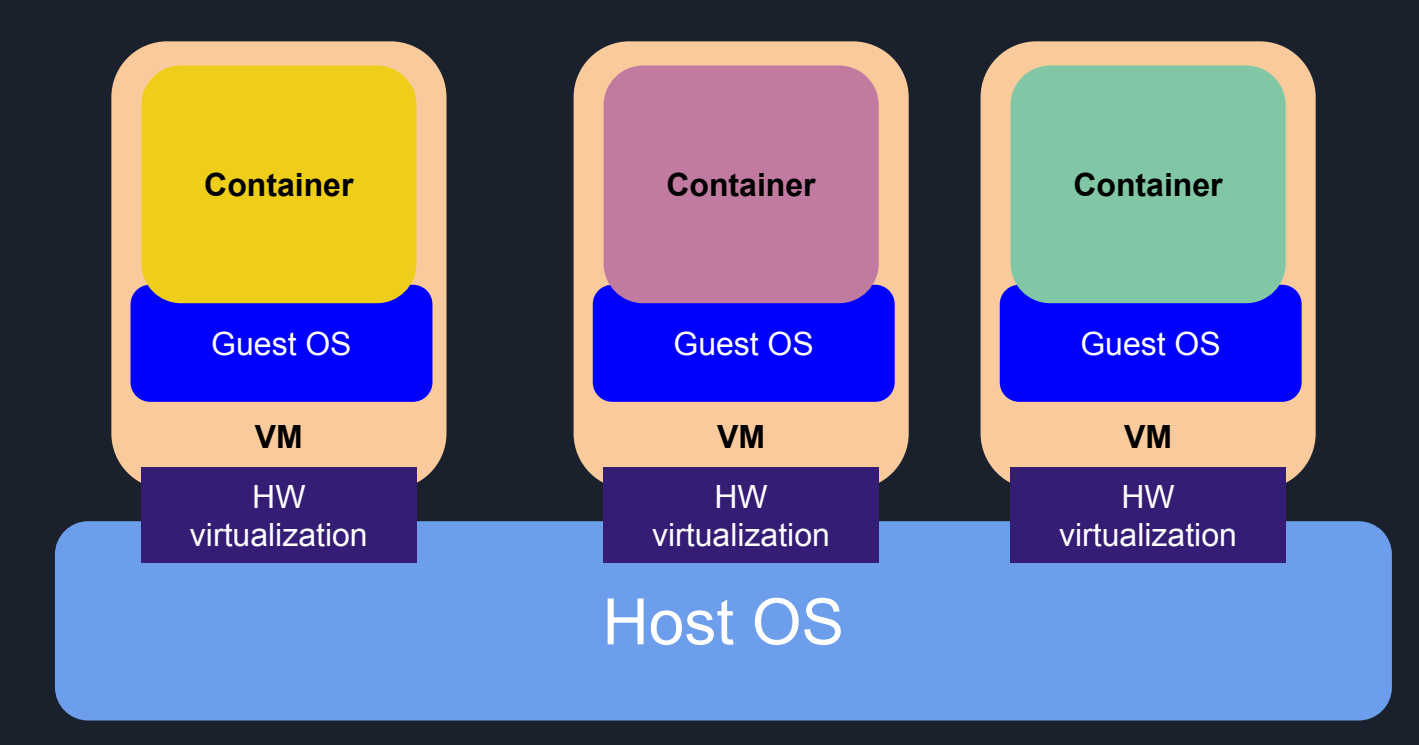

![](_page_10_Picture_0.jpeg)

![](_page_11_Picture_0.jpeg)

### Container ecosystem

![](_page_11_Figure_2.jpeg)

![](_page_12_Picture_0.jpeg)

### Container ecosystem

![](_page_12_Figure_2.jpeg)

![](_page_13_Picture_0.jpeg)

### Container ecosystem

![](_page_13_Figure_2.jpeg)

![](_page_14_Picture_0.jpeg)

### Seamless integration

![](_page_14_Figure_2.jpeg)

![](_page_15_Picture_0.jpeg)

![](_page_16_Picture_0.jpeg)

![](_page_16_Figure_2.jpeg)

![](_page_17_Picture_0.jpeg)

![](_page_17_Figure_2.jpeg)

![](_page_18_Picture_0.jpeg)

![](_page_18_Figure_2.jpeg)

![](_page_19_Picture_0.jpeg)

![](_page_19_Figure_2.jpeg)

![](_page_20_Picture_0.jpeg)

![](_page_20_Figure_2.jpeg)

 $_{\rm h}$ https://www.incimages.com/uploaded\_files/image/1940x900/getty\_524541622\_2000133320009280310\_370635.jpg

![](_page_22_Picture_0.jpeg)

# Community growth

Additional architectures

- aarch64 (**ARM**)
- ppc64 and s390 (**IBM**)

Enhanced stability and production ready

- **Huawei**
- **Baidu**
- **Alibaba**

![](_page_23_Picture_0.jpeg)

# Community growth

CI resources

- Vexxhost (**Vexxhost**)
- Azure (**Microsoft**)
- AWS (**Amazon**)
- GCE (**Google**)

![](_page_24_Picture_0.jpeg)

# Community growth

#### Kata Containers growth git authors overall

#### 2000 pull requests / 100 contributors

![](_page_25_Picture_0.jpeg)

![](_page_26_Picture_0.jpeg)

#### Extend OCI

// VM contains information for virtual-machine-based containers.

type VM struct  $\{$ 

// Hypervisor specifies hypervisor-related configuration for virtual-machine-based containers. Hypervisor VMHypervisor `json:"hypervisor, omitempty"

// Kernel specifies kernel-related configuration for virtual-machine-based containers.

Kernel VMKernel `json:"kernel"`

// Image specifies guest image related configuration for virtual-machine-based containers. Image VMImage json:"image, omitempty"

![](_page_27_Picture_0.jpeg)

### RuntimeClass

#### message RunPodSandboxRequest  $\{$

// Configuration for creating a PodSandbox.

#### PodSandboxConfig config =  $1$ ;

Named runtime configuration to use for this PodSandbox.

// If the runtime handler is unknown, this request should be rejected.  $An$ 

empty string should select the default handler, equivalent to the  $\frac{1}{2}$ 

// behavior before this feature was added.

// See https://git.k8s.io/enhancements/keps/sig-node/runtime-class.md string runtime\_handler =  $2$ ;

![](_page_28_Figure_0.jpeg)

![](_page_29_Picture_0.jpeg)

#### Pod overhead

Introduce a Pod. Spec. Resources field on the pod to specify the pods overhead.

```
\mathsf{Pod} {
Spec PodSpec {
  // Overhead is the resource overhead consumed by the Pod, not including
  // container resource usage. Users should leave this field unset.
  // +optionalOverhead *ResourceRequirements
}
```
For scheduling, the pod resource requests are added to the container resource requests.

![](_page_30_Picture_0.jpeg)

#### Pod overhead

![](_page_30_Figure_2.jpeg)

![](_page_31_Picture_0.jpeg)

#### Shim v2

CRI

![](_page_31_Picture_3.jpeg)

![](_page_32_Picture_0.jpeg)

![](_page_33_Figure_0.jpeg)

![](_page_34_Figure_0.jpeg)

![](_page_35_Picture_0.jpeg)

#### Shim v2

#### service Task {

rpc State(StateRequest) returns (StateResponse); rpc Create(CreateTaskRequest) returns (CreateTaskResponse); rpc Start(StartRequest) returns (StartResponse); rpc Delete(DeleteRequest) returns (DeleteResponse); rpc Pids(PidsRequest) returns (PidsResponse); Pause(PauseRequest) returns (google.protobuf.Empty);  $rpc$ Resume(ResumeRequest) returns (google.protobuf.Empty);  $r<sub>DC</sub>$ Checkpoint(CheckpointTaskRequest) returns (google.protobuf.Empty);  $rpc$ rpc Kill(KillRequest) returns (google.protobuf.Empty); Exec(ExecProcessRequest) returns (google.protobuf.Empty);  $rpc$ rpc ResizePty(ResizePtyRequest) returns (google.protobuf.Empty); rpc CloseIO(CloseIORequest) returns (google.protobuf.Empty); Update(UpdateTaskRequest) returns (google.protobuf.Empty); rpc rpc Wait(WaitRequest) returns (WaitResponse); rpc Stats(StatsRequest) returns (StatsResponse); rpc Connect(ConnectRequest) returns (ConnectResponse); rpc Shutdown(ShutdownRequest) returns (google.protobuf.Empty);

![](_page_35_Figure_4.jpeg)

**No host PID** assumption! k8s pod scaling!

![](_page_36_Picture_0.jpeg)

Virtio-9p

- Not fully POSIX compliant ⇒ Workload functional issues
- Not performant
- Production should use virtio-blk ⇒ devicemapper

![](_page_37_Picture_0.jpeg)

Redhat developed replacement for virtio-9p ⇒ **virtio-fs**

- Fully POSIX compliant ⇒ Solve workload functional issues
- As performant as virtio-blk (with DAX optimization)
- Overlay back into the picture for production

![](_page_38_Picture_0.jpeg)

![](_page_38_Figure_2.jpeg)

![](_page_39_Picture_0.jpeg)

![](_page_39_Figure_2.jpeg)

![](_page_40_Picture_0.jpeg)

![](_page_40_Figure_2.jpeg)

![](_page_41_Picture_0.jpeg)

![](_page_42_Picture_0.jpeg)

# QEMU/NEMU

- Swiss army knife hypervisor ⇒ Default for Kata
	- $\circ$  Type 2 (KVM)
	- Multi-purpose
	- Extensive device model (virtio-gpu, virtio-crypto, ...)
	- Direct Device Assignment (VFIO)
- Wide codebase in C ⇒ Potential attack surface
- NEMU reduces the attack surface

![](_page_43_Picture_0.jpeg)

#### Firecracker

- Lightweight hypervisor
	- $\circ$  Type 2 (KVM)
	- Narrow focus: container workloads and FaaS
	- Reduced device model
- Small codebase in Rust ⇒ Highly secure

![](_page_44_Picture_0.jpeg)

# ACRN (in progress)

- Lightweight hypervisor
	- Type 1
	- Focus on Automotive and IoT
	- Industry standard **FuSa** (Functional Safety)
- Small codebase in C ⇒ Highly secure

![](_page_45_Picture_0.jpeg)

![](_page_46_Picture_0.jpeg)

![](_page_47_Picture_0.jpeg)

# Join the fun!

Sources: <https://github.com/kata-containers/runtime>

Get started:

[https://github.com/kata-containers/documentation/blob/master/Deve](https://github.com/kata-containers/documentation/blob/master/Developer-Guide.md) [loper-Guide.md](https://github.com/kata-containers/documentation/blob/master/Developer-Guide.md)

Slack: [katacontainers.slack.com](http://katacontainers.slack.com)

IRC: #kata-dev@freenode

Mailing list: [kata-dev@lists.katacontainers.io](mailto:kata-dev@lists.katacontainers.io)

![](_page_48_Picture_0.jpeg)

# Thank you

![](_page_48_Picture_2.jpeg)